## How to pass dragon age origins pc

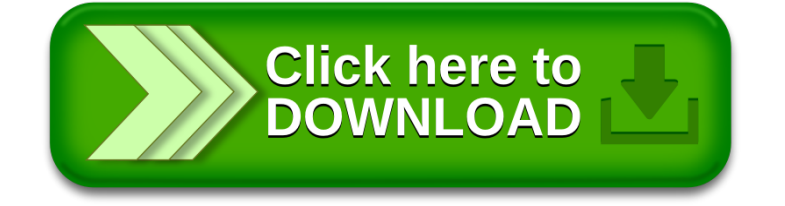